## **Tips**

## **Welke fouten gebeuren het meest bij het koppelen van webwinkels met de boekhouding?**

Wij streven ernaar zoveel mogelijk foutmeldingen vanuit de webwinkel of boekhouding te interpreteren en te vertalen naar een oplossing voor de webwinkelier. Dat doen wij via het [dashboard](https://faq.webwinkelfacturen.nl/content/8/19/nl/dashboard-moet-ik-de-koppeling-en-mijn-boekhouding-controleren.html). In praktijk vangen we op die manier >98% van de fouten af in een actie voor de webwinkelier.

De meeste voorkomende fouten staan hieronder. Let wel, de lijst hieronder zijn unieke fouten bij een klant. Dus een klant waarbij 100 bestellingen de fout hebben dat er geen btw op de verzendkosten staat telt dus maar als 1 fout. Doel is niet dat je iedere foutmelding hieronder snapt, maar meer om een indruk te geven op welke aspecten je even moet letten.

RL: https://faq.webwinkelfacturen.nl/content/29/123/nl/welke-fouten-gebeuren-het-meest-bij-het-koppelen-van-webwinkels-met-de-boekhouding.htr

## **Tips**

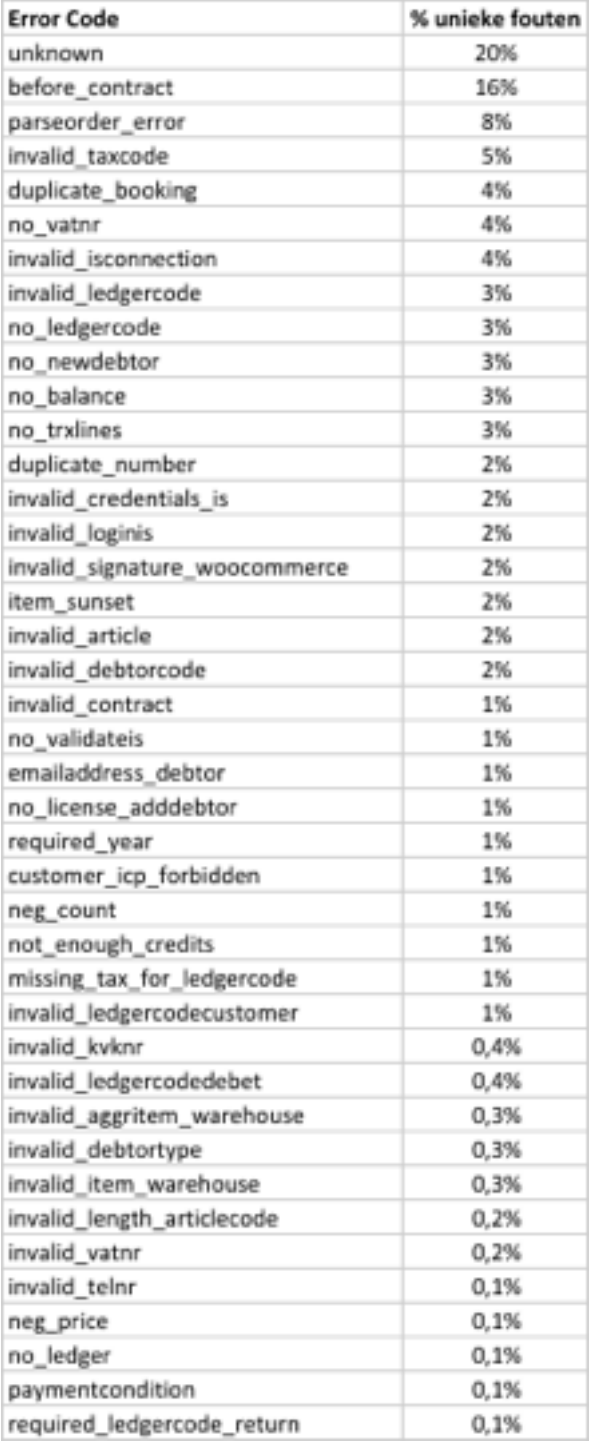

Unieke FAQ ID: #1122 Auteur: Joost Hermans Laatst bijgewerkt:2018-12-19 17:04

RL: https://faq.webwinkelfacturen.nl/content/29/123/nl/welke-fouten-gebeuren-het-meest-bij-het-koppelen-van-webwinkels-met-de-boekhouding.htr